# <span id="page-0-0"></span>COMP1521 23T1 — Floating-Point Numbers

<https://www.cse.unsw.edu.au/~cs1521/23T1/>

- C has three floating point types
	- **float** … typically 32-bit (lower precision, narrower range)
	- **double** … typically 64-bit (higher precision, wider range)
	- **long double** … typically 128-bits (but maybe only 80 bits used)
- Floating point constants, e.g : **3.14159 1.0e-9** are **double**
- Reminder: division of 2 ints in C yields an int.
	- but division of double and int in C yields a double.

double  $d = 4/7.0$ ; // prints in decimal with (default) 6 decimal places printf("%lf\n", d); // prints 0.571429 // prints in scientific notation printf("%le\n", d); // prints 5.714286e-01 // picks best of decimal and scientific notation  $printf("%lg\n', d);$  // prints 0.571429 // prints in decimal with 9 decimal places  $printf("%, 9lf\n", d);$  // prints 0.571428571 // prints in decimal with 1 decimal place and field width of 5  $printf("%10.11f\n", d); // prints 0.6$ 

[source code for float\\_output.c](https://cgi.cse.unsw.edu.au/~cs1521/23T1//topic/floating_point/code/float_output.c)

## Floating Point Numbers

- can have fractional numbers in other bases, e.g.: $110.101_2 == 6.625_{10}$
- if we represent floating point numbers with a fixed small number of bits
	- there are only a finite number of bit patterns
	- can only represent a finite subset of reals
- almost all real values will have no exact representation
- value of arithmetic operations may be real with no exact representation
- we must use closest value which can be exactly represented
- this approximation introduces an error into our calculations
- often, does not matter
- sometimes … can be disasterous
- fixed-point is a simple trick to represent fractional numbers as integers
	- every value is multiplied by a particular constant, e.g. 1000 and stored as integer
	- so if constant is 1000, could represent 56.125 as an integer (56125)
	- but not 3.141592
- usable for some problems, but not ideal
- used on small embedded processors without silicon floating point
- major limitation is only small range of values can be represented
	- for example with 32 bits, and using 65536 (  $2^{16}$  ) as constant
		- $\bullet$  16 bits used for integer part
		- **4** 16 bits used for the fraction
	- minimum 2<sub>→6</sub>  $\approx 0.000015$
	- maximum  $2_{15} \approx 32768$

● vou've met scientific notation, e.g 6.0221515 \* 10^23 elsewhere

-we can represent numbers in a similar way to scientific notation

- but using binary, e.g  $1.0101011 * 2^{11}2 = 1.3359375 * 8 = 10.6875$
- allows much bigger range of values than fixed point
- using only 8 bits for the exponent, we can represent numbers from  $10^{-38}$  ..  $10^{+38}\,$
- using only 11 bits for the exponent, we can represent numbers from  $10^{-308}$  ..  $10^{+308}\,$
- leads to numbers close to zero have higher precision (more accurate) which is good
- exponent notation allows multiple representations for a single value
	- e.g  $1.0101011 * 2^{11}2 = 10.6875$  and  $10.101011 * 2^{10}2 = 10.6875$
- having multiple representations would make arithmetic slower on CPU
- want only one representation (one bit pattern) representing a value
- decision use representation with exactly one digit in front of decimal point
	- use 1.0101011  $* 2^{11}$ 2 not 10.101011  $* 2^{10}$ 2 or 1010.1011  $* 2^{0}$ 2
	- **o** this is called normalization
- weird hack: as we are using binary the first digit must be a one we don't need to represent it
	- as we long we have a separate representation for zero

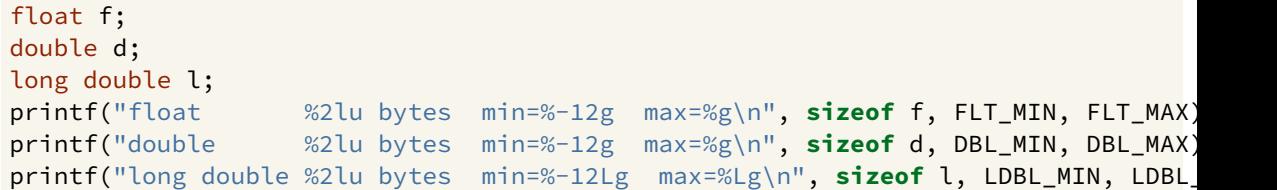

[source code for floating\\_types.c](https://cgi.cse.unsw.edu.au/~cs1521/23T1//topic/floating_point/code/floating_types.c)

\$ ./floating\_types float 4 bytes min=1.17549e-38 max=3.40282e+38 double 8 bytes min=2.22507e-308 max=1.79769e+308 long double 16 bytes min=3.3621e-4932 max=1.18973e+4932

- C floats almost always IEEE 754 single precision (binary32)
- C double almost always IEEE 754 double precision (binary64)
- C long double might be IEEE 754 (binary128)
- IEEE 754 representation has 3 parts: *sign*, *fraction* and *exponent*
- numbers have form  $sign$   $fraction * 2^{exponent}$ , where  $sign$  is +/-
- *fraction* always has 1 digit before decimal point (*normalized*)
- *exponent* is stored as positive number by adding constant value (*bias*)

Example of normalising the fraction part in binary:

- 1010.1011 is normalized as  $1.0101011 * 2^{011}$
- $1010.1011 = 10 + 11/16 = 10.6875$
- $1.0101011 * 2^{011} = (1 + 43/128) * 2^3 = 1.3359375 * 8 = 10.6875$

The normalised fraction part always has 1 before the decimal point.

Example of determining the exponent in binary:

- if exponent is 8-bits, then the bias =  $2^{8-1}-1$  = 127  $\,$
- valid bit patterns for exponent are 00000001 .. 11111110
- these correspond to exponent values of -126 .. 127

## Floating Point Numbers

Internal structure of floating point values

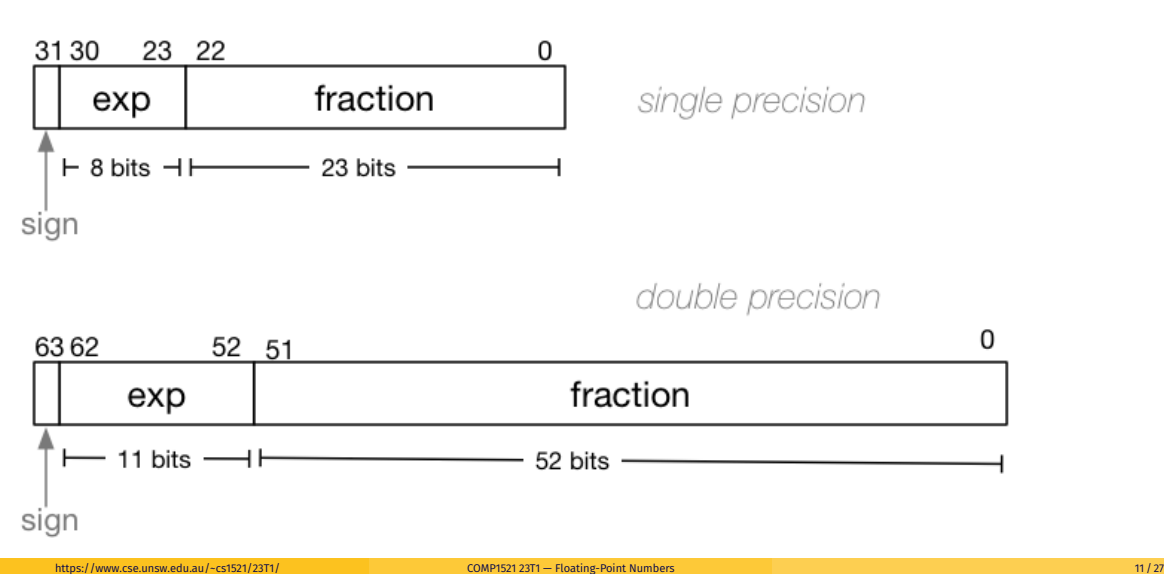

## Distribution of Floating Point Numbers

- floating point numbers not evenly distributed
- representations get further apart as values get bigger
	- **•** this works well for most calculations
	- **•** but can cause weird bugs
- double (IEEE 754 64 bit) has 52-bit fractions so:
- between  $2_n$  and  $2_{n+1}$  there are  $2_{52}$  doubles evenly spaced
	- $e.$  e.g. in the interval  $2_{-42}$  and  $2_{-43}$  there are  $2_{52}$  doubles
	- and in the interval between 1 and 2 there are  $2_{52}$  doubles
	- and in the interval between 242 and 243 there are  $2_{52}$
- so near 0.001 doubles are about 0.0000000000000000002 apart
- so near 1000 doubles are about 0.0000000000002 apart
- so near 1000000000000000 doubles are about 0.25 apart
- above  $2_{53}$  doubles are more than 1 apart

0.15625 is represented in IEEE-754 single-precision by these bits: 00111110001000000000000000000000 sign | exponent | fraction 0 | 01111100 | 01000000000000000000000 sign bit  $= 0$ sign  $= +$ raw exponent  $= 01111100$  binary  $= 124$  decimal actual exponent =  $124 -$  exponent bias  $= 124 - 127$  $=-3$ number = +1.01000000000000000000000 binary \* 2\*\*-3  $= 1.25$  decimal  $* 2**-3$  $= 1.25 \times 0.125$  $= 0.15625$ 

[source code for explain\\_float\\_representation.c](https://cgi.cse.unsw.edu.au/~cs1521/23T1//topic/floating_point/code/explain_float_representation.c)

```
$ ./explain float representation -0.125
-0.125 is represented as a float (IEEE-754 single-precision) by these bits:
10111110000000000000000000000000
sign | exponent | fraction
   1 | 01111100 | 00000000000000000000000
sign bit = 1sign = -raw exponent = 01111100 binary
                = 124 decimal
actual exponent = 124 - exponent bias
                = 124 - 127= -3number = -1.00000000000000000000000 binary * 2**-3
       = -1 decimal \star 2\star\star-3
       = -1 \times 0.125= -0.125
```

```
$ ./explain_float_representation 150.75
150.75 is represented in IEEE-754 single-precision by these bits:
01000011000101101100000000000000
sign | exponent | fraction
   0 | 10000110 | 00101101100000000000000
sign bit = 0sign = +raw exponent = 10000110 binary
                = 134 decimal
actual exponent = 134 - exponent bias
                = 134 - 127= 7number = +1.00101101100000000000000 binary * 2**7
       = 1.17773 decimal * 2**7= 1.17773 \times 128= 150.75
```

```
$ ./explain float representation -96.125
-96.125 is represented in IEEE-754 single-precision by these bits:
11000010110000000100000000000000
sign | exponent | fraction
   1 | 10000101 | 10000000100000000000000
sign bit = 1sign = -raw exponent = 10000101 binary
                = 133 decimal
actual exponent = 133 - exponent bias
                = 133 - 127= 6
number = -1.10000000100000000000000 binary * 2**6
       = -1.50195 decimal * 2**6= -1.50195 \times 64= -96.125
```

```
$ ./explain_float_representation 00111101110011001100110011001101
sign bit = 0sign = +raw exponent = 01111011 binary
                = 123 decimal
actual exponent = 123 - exponent bias
                = 123 - 127=-4number = +1.10011001100110011001101 binary * 2**-4
       = 1.6 decimal * 2**-4= 1.6 \times 0.0625= 0.1
```
- $\bullet$  IEEE 754 has a representation for  $+/-$  infinity
- **•** propagates sensibly through calculations

```
double x = 1.0/0.0;
printf("%lf\n", x); //prints inf
printf("%lf\n", -x); //prints -inf
printf("%lf\n", x - 1); // prints inf
printf("%lf\n', 2 \star atan(x); // prints 3.141593
printf("%d\n", 42 < x); // prints 1 (true)
printf("%d\nu", x == INFINITE); // prints 1 (true)
```
[source code for infinity.c](https://cgi.cse.unsw.edu.au/~cs1521/23T1//topic/floating_point/code/infinity.c)

- C (IEEE-754) has a representation for invalid results:
	- NaN (not a number)
- ensures errors propagates sensibly through calculations

```
double x = 0.0/0.0;
printf("%lf\n", x); //prints nan
printf("%lf\n", x - 1); // prints nan
printf("%d\n", x == x); // prints 0 (false)
printf("%d\nu", isnan(x)); // prints 1 (true)
```
[source code for nan.c](https://cgi.cse.unsw.edu.au/~cs1521/23T1//topic/floating_point/code/nan.c)

```
$ ./explain float representation inf
inf is represented in IEEE-754 single-precision by these bits:
01111111100000000000000000000000
sign | exponent | fraction
  0 | 11111111 | 00000000000000000000000
sign bit = 0sign = +raw exponent = 11111111 binary
               = 255 decimal
number = +inf
```
\$ ./explain\_float\_representation 01111111110000000000000000000000 sign bit =  $0$ sign  $= +$ raw exponent  $= 11111111$  binary  $= 255$  decimal

 $number = NaN$ 

[source code for explain\\_float\\_representation.c](https://cgi.cse.unsw.edu.au/~cs1521/23T1//topic/floating_point/code/explain_float_representation.c)

```
double a, b;
a = 0.1;
b = 1 - (a + a + a + a + a + a + a + a + a);if (b != 0) { // better would be fabs(b) > 0.000001printf("1 != 0.1+0.1+0.1+0.1+0.1+0.1+0.1+0.1+0.1+0.1\n");
}
printf("b = %g\n", b); // prints 1.11022e-16
```
[source code for double\\_imprecision.c](https://cgi.cse.unsw.edu.au/~cs1521/23T1//topic/floating_point/code/double_imprecision.c)

- do not use **==** and **!=** with floating point values
- **o** instead check if values are close

```
double x = 0.000000011;
double y = (1 - \cos(x)) / (x * x);
// correct answer y = -0.5// prints y = 0.917540
print(f''y = %lf\n', y);// division of similar approximate value
// produces large error
// sometimes called catastrophic cancellation
printf("%g\n', 1 - cos(x)); // prints 1.11022e-16printf("%g\n", x \times x); // prints 1.21e-16
```
[source code for double\\_catastrophe.c](https://cgi.cse.unsw.edu.au/~cs1521/23T1//topic/floating_point/code/double_catastrophe.c)

#### Another reason not to use == with floating point values

```
if (d == d) {
    printf("d == d is true\n} else {
   // will be executed if d is a NaN
    printf("d == d is not true\');
}
if (d == d + 1) {
   // may be executed if d is large
   // because closest possible representation for d + 1// is also closest possible representation for d
    printf("d == d + 1 is true\n");
} else {
    printf("d == d + 1 is false\n");
}
```
[source code for double\\_not\\_always.c](https://cgi.cse.unsw.edu.au/~cs1521/23T1//topic/floating_point/code/double_not_always.c)

### Another reason not to use == with floating point values

```
$ dcc double not always.c -o double not always
$ ./double not always 42.3
d = 42.3d == d is true
d == d + 1 is false
$ ./double_not_always 4200000000000000000
d = 4.2e + 18d == d is true
d == d + 1 is true
$ ./double_not_always NaN
d = nan
d == d is not true
d == d + 1 is false
```
because closest possible representation for d + 1 is also closest possible representation for d [source code for double\\_not\\_always.c](https://cgi.cse.unsw.edu.au/~cs1521/23T1//topic/floating_point/code/double_not_always.c)

```
// loop looks to print 10 numbers but actually never terminates
double d = 9007199254740990;
while (d < 9007199254741000) {
    printf("%lf\n", d); // always prints 9007199254740992.000000
    // 9007199254740993 can not be represented as a double
    // closest double is 9007199254740992.0
    // so 9007199254740992.0 + 1 = 9007199254740992.0
    d = d + 1;
}
```
[source code for double\\_disaster.c](https://cgi.cse.unsw.edu.au/~cs1521/23T1//topic/floating_point/code/double_disaster.c)

9007199254740993 is  $2^{53}+1$ 

it is smallest integer which can not be represented exactly as a double

- The closest double to 9007199254740993 is 9007199254740992.0
- aside: 9007199254740993 can not be represented by a int32\_t it can be represented by int64 t

<span id="page-26-0"></span>Convert the following floating point numbers to decimal.

Assume that they are in IEEE 754 single-precision format.

- 0 10000000 11000000000000000000000
- 1 01111110 10000000000000000000000